**الجمهورية اليمنية**

**وزارة التعليم العالي والبحث العلمي**

**جامعة العلوم الحديثة**

**كلية التعليم المفتوح وعن بعد**

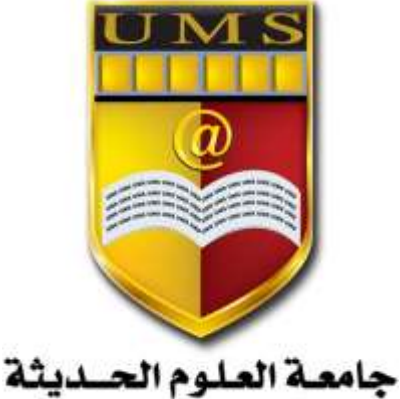

UNIVERSITY OF MODERN SCIENCES

## **احملاسبة اإلدارية )**1**(**

**احملاضرة السابعة** 

1 **جامعة العلوم الحديثة – التعليم المفتوح وعن بعد**

## **الموازنة الرأسمالية**

مفهوم الموازنة الرأسمالية: هي القرارات طويلة الأحل التي تتم في إطار إستراتيجية المنشأة بعيدة المدى، وتتمثل في تعهدات أو ارتباطات طويلة األجل ومببالغ كبرية . على سبيل المثال: عمليات شراء الأصول الثابتة كشراء آلة جديدة أو أجهزة معينة أو مباني ...الخ بعد الاتفاق الاستثماري المحور المهم لاستمرار المنظمة، وتطوير أنشـطتها وتحتاج قراراتها إلى بيانات ومعلومات منتظمة ومنسقة وتعتمد على عنصر اخلربة من بل متخذ القرار. ويركز المحاســب الإداري على تقديم التدفقات الداخلية والخارجية بتزويد عناصــر الإدارة العليا بحجم النقد الذي تحتاجه المنشأة بفرض وضع خطط مستقبلية لحجم الاستثمار أو شراء أصول ثابتة وغير ذلك. وتحتاج الموازنة الرأسمالية لواحد أو أكثر من القرارات الآتية: إنتاج منتج جديد (إضافي) أو التوسع في حجم المنتجات الحالية - شراء أصول جديدة أو استبدال أصول ثابتة حالية الاستثمار في مشروعات قائمة تتعلق بنشاط المنشأة وتركز الموازنة الرأسمالية على القرارات الاسـتشــارية التي تتحكم فيها الظروف المحيطة في ظل البدائل المتاحة، وتوفر الموارد المناسبة وهذا قد يتطلب مايلي: أ– دراسة قرارات القبول أو الرفض لدراسة مشروعات معروضة وتقويم كل مشروع بصورة مستقلة وتسمى أيضاً (قرارات  $\overline{\phantom{a}}$ الاستيفاء) ب– قرارات ترتيب المشروعات المعروضة حسب أفضليتها وأهميتها ، وإجراء المقارنة حسب أسلوب التحليل التفاضلي لهذه المشروعات وتسمى أيضاً (قرارات المفاضلة) **أوال:ً مفهوم النفقات الرأسمالية وخصائصها:** يهتم بمفهوم النفقات الرأسمالية في عملية تحديد المشروعات وتقويمها وتمويلها التي لها رؤية مستقبلية في مجال عمل المنشأة بغرض تحقيق أرباح مسـتهدفة والتاثير الإيجابي للمنظمة وهو يفيد في التغلب على المنافسـة وزيادة الطلب على المنتحات وحدماتها وهذا الإنفاق الاستثماري الحالي يزيد من تحقيق أهداف المنشأة مستقبلاً ومن أهم هذه الخصائص التي تتميز هبا النفقات الرامسالية مايلي -: ارتفاع قيمة المبالغ التي يراد استثماراها حيث تُعد نفقات رأسمالية مما يؤثر على الموقف المالي بالمنشأة  $-\mathbf{1}$ 2- صعوبة التنبؤ بالإيرادات في ظل وجود تعهدات وارتباطات طويلة المدى

> 2 **جامعة العلوم الحديثة – التعليم المفتوح وعن بعد**

3- تتأثر عملية اتخاذ القرار بعدة عوامل منها المسئولية الاجتماعية وعملية النمو والتطوير هذه العوامل تتعارض مع سياسية الانفاق الاستثماري من النواحي المالية

> **:ً خطوات إعداد الموازنة الرأسمالية: ثانيا** أهم خطوات إعداد الموازنة الرأسمالية هي: -1 املفاضلة بني املشروعات املعروضة 2- تقرير تكاليف المشروع ومنافعه 3- تقويم المشروع المقترح 4– إعادة تقويم المشروع

> > **:ً عناصر الموازنة الرأسمالية: ثالثا** وتتمثل عناصر املوازنة الرأمسالية يف اآليت:

-1 **التكلفة اإلنشائية لالستثمار**: هي عبارة عن التكلفة التي رصدت لإنشاء مشروع جديد ومواقيت صرفها وتضم: أ- األموال الثابتة للمشروع ب- مصاريف التأسيس للمشروع إ- رأس املال العامل لبداية املشروع والجدول التالي يوضح بعض التكلفة الإنشائية للمشروع: أ- األصول الثابتة للمشروع قيمة الأرض يمة املباين يمة اآلالت واملاكينة قيمة تركيب الآلات والماكينات قيمة الأدوات المكينة األصول الثابتة للمشروع

> 3 **جامعة العلوم الحديثة – التعليم المفتوح وعن بعد**

ب- مصاريف التأسيس إ- رأس املال العامل لبداية املشروع \* التكلفة الإنشائية للمشروع هي (أ +ب+ج)

## **-2 صافي التدفقات النقدية السنوية:**

ويقصد بذلك إلى صـافي الدخل بعد الضـرائب وقبل الاهلاك السـنوي والجدول التالي يوضـح كيفية حسـاب صـافي التدفقات النقدية السنوي:

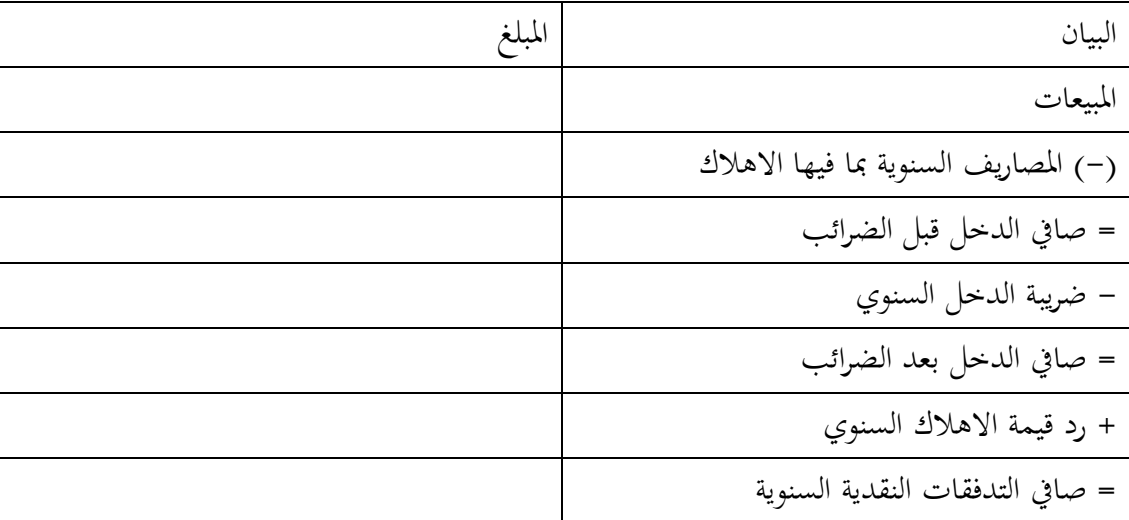

**-3العمر االقتصادي للمشروع:**

ويقصد به السنوات التي يمكن أن يستفيد منها المشروع على شكل خدمات **-**4 **قيمة المشروع في نهاية عمره االقتصادي )االفتراضي(** ويقصد بما القيمة السوقية للاستثمار المتبقية في نماية العمر الاقتصادي للاستثمار **-**5 **معدل الخصم للمشروع** يقصد به تكلفة التمويل للاستثمار وهو يمثل معدل تكلفة رأس المال أو الحد الأدبى لمعدل العائد المرغوب ويؤدي ارتفاع هذا المعدل إلى انخفاض قدرة المدير على الاستثمار في المشروع ويلعب الهيكل التمويلي للمشروع دوراً في تحديد هذا المعدل الذي يمثل المتوسـط المرجح لتكلفة الحصـول على الأموال اللازمة والتي تشـمل تلك المصـادر حقوق الملكية والأموال المقترضة اللازمة لتمويل المشروع.

> 4 **جامعة العلوم الحديثة – التعليم المفتوح وعن بعد**

**:ً طرق تقويم االستثمار: رابعا** يتم تقويم الاستثمار باستخدام الطرق التالية :

**أوال:ً طرق تستخدم نموذج التدفق المخصوم:**

وتقوم هذه الطرق لتقييم الاستثمار على مفهوم القيمة الزمنية للنقود على اعتبار أن قيمة الريال الذي يستلم الآن أعلى من قيمته بعد سنة وهكذا وتنطبق فكرة القيمة الزمنية للنقود على ضرورة إيجاد القيمة الحالية للقيم التي تستلم في تواريخ مختلفة باستخدام معدل عائد محدد ومن هذه الطرق :

أوالً : طريقة صايف القيمة احلالية :

تعتمد طريقة صــــافي القيمة الحالية على إيجاد الفرق بين القيمة الحالية للتدفقات النقدية الداخلية خلال عمره الإنتاجي والقيمة للمبالغ النقدية المستثمرة في المشروع (التدفقات النقدية الخارجية) ويمكن توضيح ذلك من خلال: صافي القيمة الحالية = القيمة الحالية للتدفقات النقدية الداخلة

– القيمة احلالية للتداقات النقدية اخلارجية

ويتم اتخاذ قرار قبول الاستثمار في المشروع بموجب صافي القيمة الحالية إذاكان صافي القيمة الحالية للمشروع تسـاوي صفراً أو رقماً موجباً، أما في حالة كونها سالبة فإنه يتم رفض المشروع وتتطلب طريقة صافي القيمة الحالية توفر البيانات  $\overline{a}$ الأساسية التالية :

-1 مبلغ االستثمار األصلي: وتمثل المبالغ النقدية التي يتطلبها المشروع الاستثماري وتدفع في العادة من السنة الأولى من عمر المشروع ولمرة واحدة 2- التدفقات النقدية الداخلة: وتمثل التدفقات النقدية السـنوية والمتوقع الحصـول عليها من المشـروع الاسـتثماري خلال عُمره الإنتاجي

3- معدل العائد المرغوب: ويطلق عليه تكلفة رأس المال أو معدل الخصـــم ويمثل العائد الذي تطلبه المنشــــأة من المشروع الاستثماري، مع العلم أن هذا المعدل يتناسب عكسياً مع صافي القيمة الحالية فكلما زادت نسبته أتجه صافي القيمة الحالية إلى النزول وبالعكس.

وتحدر الإشــارة إلى أن طريقة صــافي القيمة الحالية تســتخدم في المفاضــلة بين المشــروعات، حيث يتمثل أفضــلية تلك المشروعات على أساس صافي القيمة الحالية الأكبر

> 5 **جامعة العلوم الحديثة – التعليم المفتوح وعن بعد**

مثال:

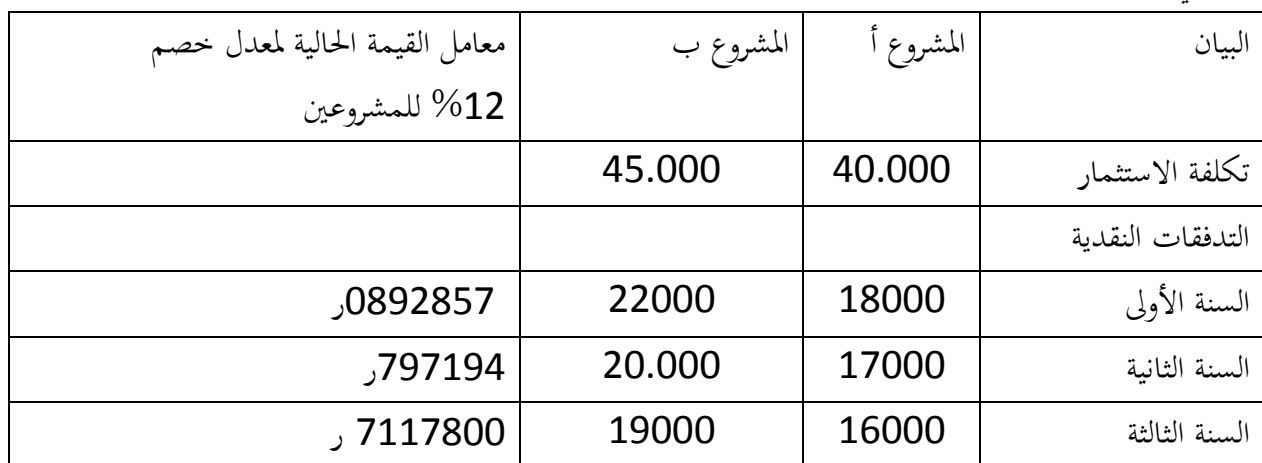

فيما يلي البيانات المتعلقة بالمشروعين أ — ب خلال ثلاث سنوات

المطلوب: تحديد صافي القيمة الحالية للمشروعين وأي المشروعين أفضل

احلل : املشروع أ

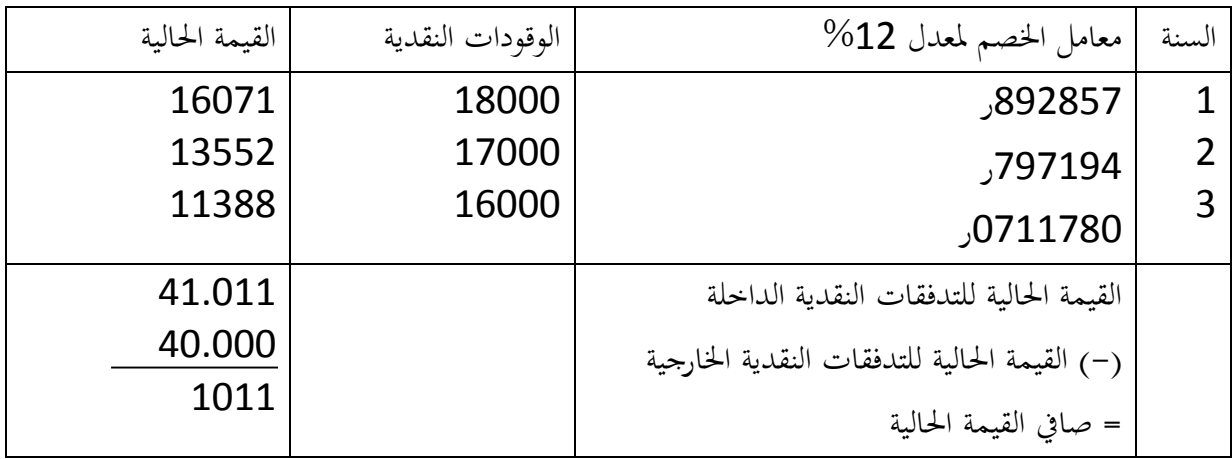

املشروع ب

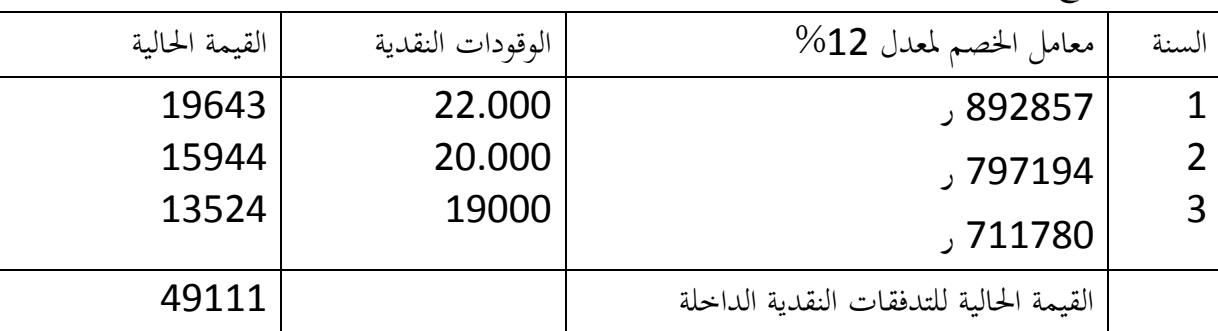

6

**جامعة العلوم الحديثة – التعليم المفتوح وعن بعد**

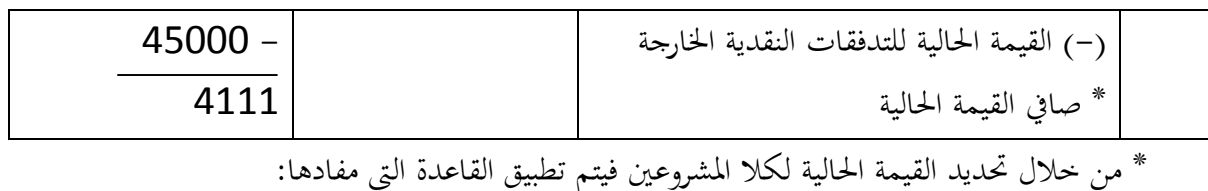

- يتم قبول المشروع إذا كانت صافي القيمة الحالية موجبة أو على الأقل تساوي الصفر  $\mathbb{1}$ -2 اليقبل املشروع إذا كانت صايف القيمة احلالية سالبة 3–إذا وجد أن المشروعين تحقق كلهما صافي قيمة حالية موجبة نختار المشروع الذي يحقق أكبر صافي قيمة حالية موجبة \* املشروع )ب( أاضل من املشروع )أ( ألن صايف القيمة احلالية أكرب

**:ً طريقة معدل العائد الداخلي: ثانيا** يمثل معدل العائد الداخلي الخصم الذي تكون عنده القيمة الحالية مساوية للصفر. بمعنى هو معدل العائد الذي تتســـاوى عنده القيمة الحالية للتدفقات النقدية الداخلة مع القيمة الحالية للتدفقات النقدية الخارجية، ويتم قبول الاستثمار في المشروع إذاكان معدل العائد الداخلي له مسـاوياً أو زائداً عن معدل العائد المرغوب  $\overline{\phantom{a}}$ تحقيقه من قبل المنشأة وبعكسه يرفض المشروع وتستخدم في الغالب طريقة التجربة والخطا في التوصل إلى معدل العائد الداخلي إذا كانت التدفقات النقدية السـنوية غير منتظمة أو متســاوية حيث يتم اقتراض معدل خصــم معين يتم عنده إيجاد صــافي القيمة الحالية للمشــروع فإذا كان الناتج أكبر من صــفر يتم زيادة المعدل أما إذا كانت القيمة ســالبة يتم خفض المعدل ثم تتكرر العملية مرات حتى يتم الحصـول على معدلي خصــم متتاليين تكون القيمة عند أحدهما ســالبة وعند الأخر موجبة، ويتم استخدام المعادلة التالية: قيمة الاستثمار = 4 × التدفقات النقدية الداخلة

أو صايف القيمة احلالية = 4× التداقات النقدية الداالية – يمة التداقات النقدية اخلارجية

**مثال**: ترغب شركة صنعاء الاستثمار بشراء آلة كلفتها الإجمالية (379100) ربال قدر عمرها الإنتاجي بــــــ (5) سنوات ومقدار قيمة التدفقات النقدية الســــنوية على مدى العمر الإنتاجي 100.000 لايال لكل ســــنة من العمر الإنتاجي وترغب المنشأة بتحقيق معدل عائد داخلي مقداره 8% المطلوب :

- $-1$ هديد معدل العائد الداخلي
- 2- هل تنصح الإدارة الاستثمار في هذا المشروع

7 **جامعة العلوم الحديثة – التعليم المفتوح وعن بعد**

**الحل** : بما أن التدفقات السنوية الداخلية متساوية على مدى العمر الإنتاجي لذا صافي القيمة الحالية القيمة الحالية للتدفقات النقدية الداخلية = القيمة الحالية للتدفقات النقدية الخارجية» عندها تكون صافي القيمة الحالية تساوي الصفر بالتعويض بالقيم صفر = 4×100.000 = 379100 = 4100.000 = 379100 بالقسمة على 100.000 100.000/379100 = 100.000/4100.000 وهو قيمة معدل العائد الداخلي للمشروع  $3.791$  = 4  $^\ast$ وعند العودة إلى جدول القيمة الحالية لدفعة دورية لمبلغ (1) ريال ومقابل قيمة (4) 3.79 ولفترة خمس ســـنوات يظهر أن معدل الخصم 10% وبالتالي فإن معدل العائد الداخلي هو 10% ومع مقارنة معدل العائد الداخلي المرغوب تحقيقه من قبل الشركة والبالغ 8% مع معدل العائد الداخلي الظاهر 10% لذا يكون معدل العائد الداخلي المحتسب أكبر من المرغوب تحقيقه لذا يقبل المشروع ثالثاً: طريقة مؤشر الربحية: وتستخدم هذه الطريقة لتقييم المشروعات الاستثمارية على أساس العلاقة بين القيمة الحالية للتدفقات النقدية المستقبلية المترتبة على المشروع الاستثماري وبين تكلفة الاستثمار المبدئبي

مؤشر الرتية = القيمة احلالية للتداقات الداالية القيمة احلالية للتداقات اخلارجية ويتم بول املشتتتتروع واالستتتتتثمار يف حالة إذا كانت القيمة موجب ، وأهنا أكرب من واحد صتتتتفيح ويراض يف حالة كون القيمة سالبة أو أهنا أصغر من واحد صفيح كما تستخدم الأريقة لرتتي املشروعات االستثمارية . مثال:

تقدمت إدارة المشـروعات بمشـروعات ترغب المنشـأة في الاسـتثمار في إحداهما وهي س،ص وفيما يلي البيانات المتعلقة هبما -:

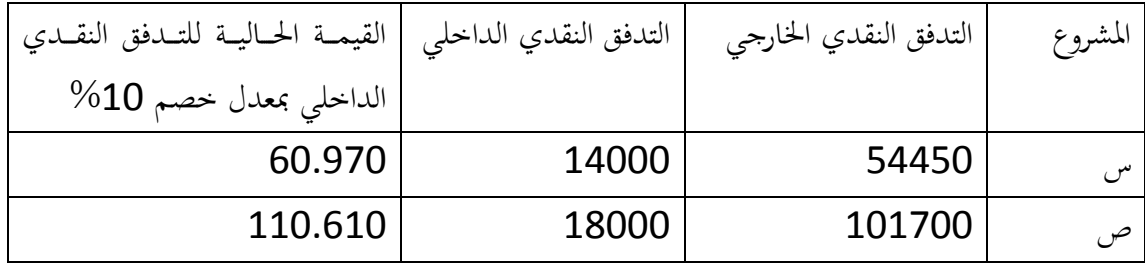

**جامعة العلوم الحديثة – التعليم المفتوح وعن بعد**

[www.ums-edu.com/distance](http://www.ums-edu.com/distance) [distance@ums-edu.com](mailto:distance@ums-edu.com) Tel: +967- 01- 530380

8

املألوب : -1 صايف القيمة احلالية ل ل مشروع -2 معدل العائد الداالي ل ل مشروع -3 هتديد مؤشر الرتية ل ل مشروع وااتبار املشروع األاضل احلل :

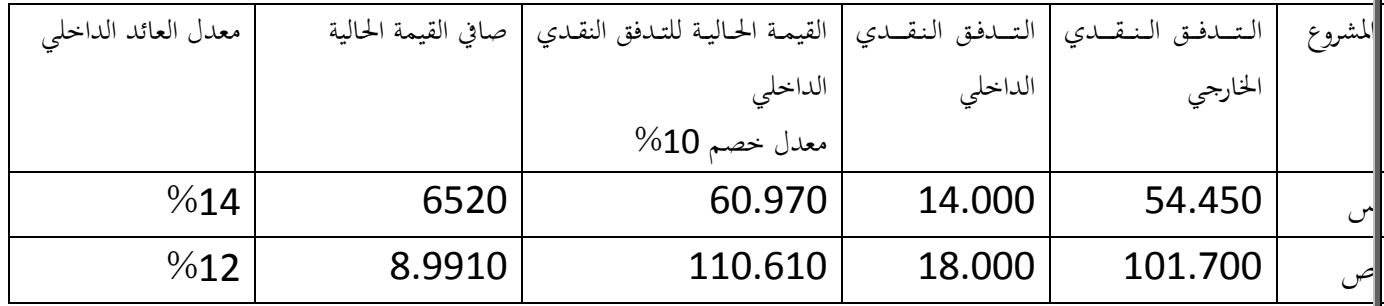

مؤشر الرتية لت س = 54450/60970 = 1.12

مؤشر الربحية لـ ص = 101.700/110.610 = 1.09

\* من االل مقارنة نتائج كل مشروع

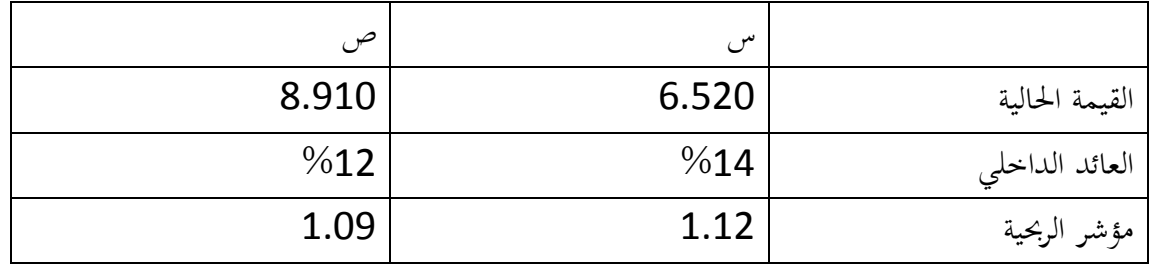

من خلال هذا التحليل نجد أن المشروع (س) هو الأفضل في الترتيب لأنة بشكل عائد داخلي أعلا ومؤشر ربحية أعلا 2- الطرق التي لا تستخدم نموذج التدفق المخصوم: بموجب هذه الطرق يتم تقييم الاســــتثمار دون الاهتمام بمفهوم القيمة الزمنية للنقود وبالتالي لا حاجة إلى إيجاد القيمة

احلالية .

ومن أهم هذه الطرق:

ـ طريقة فترة الاسترداد:  $-1$ 

ل  $\overline{a}$ تعد فترة الاسـترداد أبسـط تقويم المشـروعات وأكثرها اسـتخداماً لعدة سـنوات مضــت، وتحتم إجراءات هذه الطريقة بتحديد الفترة التي يستطيع المشروع حلالها أن يسترد تكلفة الاستثمار الأصلي أو التكلفة الانشائية للمشروع من صافي التدفقات النقدية وكلما قصرت فترة الاسترداد كلماكان ذلك مؤشراً على نقص درجة المخاطرة المترتبة على الاستثمار

وتقاس فترة الاسترداد بالمعادلة الآتية :

فترة الاسترداد = التكلفة المبدئية للاستثمار

التدفق النقدى السنوى

مثال : فيما يلي البيانات المتعلقة بالمشروعين س ،ص خلال فترة مالية :

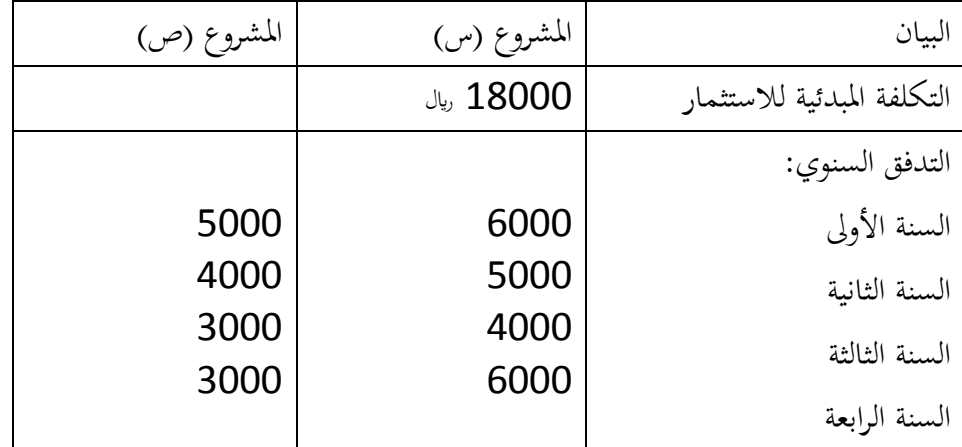

المطلوب: تحديد فترة الاسترداد لكل مشروع وبيان أيهما أفضل

احلل:

مما أن التدفقات النقدية غير منتظمة فيتم الاحتساب على النحو التالي:

المشتروع (س) = نجد أنه عند انتهاء الستة الثالثة يكون حجم التدفقات 15000 ريال أي كل سنة تأخذ 5000 ريال ويتبقى 3000 للسنة الرابعة = 6000/3000 = 5ر أي تشكل نصف سنة لذلك تكون فترة الاسترداد = 3.5 سنة

المشـــروع (ص) = تكون فترة الاســـترداد حتى نماية الســـنة الثالثة 15000 ليال موزعة من 5000 لكل ســـنة ويبقى 3000 لاير للسنة الرابعة = 3000/3000 =1 سنة واحدة \* فترة الاسترداد للمشروع (ص) 4 سنوات \* املشروع األاضل هو املشروع )س( طريقة معكوس فترة الاسترداد:  $\geq 2$ وتســتخدم هذه الطريقة للوصــول إلى معدل العائد الداخلي بدون اســتخدام خصــم للتدفقات النقدية الداخلية ويتم التوصل بموجب المعادلة الآتية: معكوس فترة الاسترداد = التدفق النقدى السنوى  $\times$ 100 الكلفة المدئية للاستثمار

وتستخدم هذه الطريقة فقط في حالة تساوى التدفقات النقدية الداخلية وانتظامها على مدى الفترات

10 **جامعة العلوم الحديثة – التعليم المفتوح وعن بعد**

-3طريقة معدل العائد احاسيب: لقياس رتية املشتروع االستتثمار من االل هتليل العال ة بني صتايف الربح وحجم االستتثمار، ً وهذه الأريقة متثل معيارا ومي ن توضيفها باملعا لة اآلتية: - معدل العائد احاسيب = متوسط صايف الربح بعد الضريبة ×100

11. 
$$
\frac{1}{2}
$$

\n21.  $\frac{1}{2}$ 

\n22.  $\frac{1}{2}$ 

\n23.  $\frac{1}{2}$ 

\n24.  $\frac{1}{2}$ 

\n25.  $\frac{1}{2}$ 

\n26.  $\frac{1}{2}$ 

\n27.  $\frac{1}{2}$ 

\n28.  $\frac{1}{2}$ 

\n29.  $\frac{1}{2}$ 

\n20.  $\frac{1}{2}$ 

\n21.  $\frac{1}{2}$ 

\n22.  $\frac{1}{2}$ 

\n23.  $\frac{1}{2}$ 

\n24.  $\frac{1}{2}$ 

\n25.  $\frac{1}{2}$ 

\n26.  $\frac{1}{2}$ 

\n27.  $\frac{1}{2}$ 

\n28.  $\frac{1}{2}$ 

\n29.  $\frac{1}{2}$ 

\n20.  $\frac{1}{2}$ 

\n21.  $\frac{1}{2}$ 

\n22.  $\frac{1}{2}$ 

\n23.  $\frac{1}{2}$ 

\n24.  $\frac{1}{2}$ 

\n25.  $\frac{1}{2}$ 

\n26.  $\frac{1}{2}$ 

\n27.  $\frac{1}{2}$ 

\n28.  $\frac{1}{2}$ 

\n29.  $\frac{1}{2}$ 

\n20.  $\frac{1}{2}$ 

\n21.  $\frac{1}{2}$ 

\n22.  $\frac{1}{2}$ 

\n23.  $\frac{1}{2}$ 

\n24.  $\frac{1}{2}$ 

- متوسط صايف الربح بعد الضريبة = إ اي صايف الربح عمر املشروع

وتستخدم هذه الطريقة للمفاضلة بين المشروعات حيث يتم تحديد حد أدبي لمعدل العائد المحاسبي فيها، فإذا ما تحقق العائد المحاسبي زيادة عن المعدل المستهدف فإن ذلك يعتبر لصالح قبول المشروع، والعكس يرفض المشروع مثال:

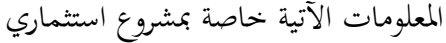

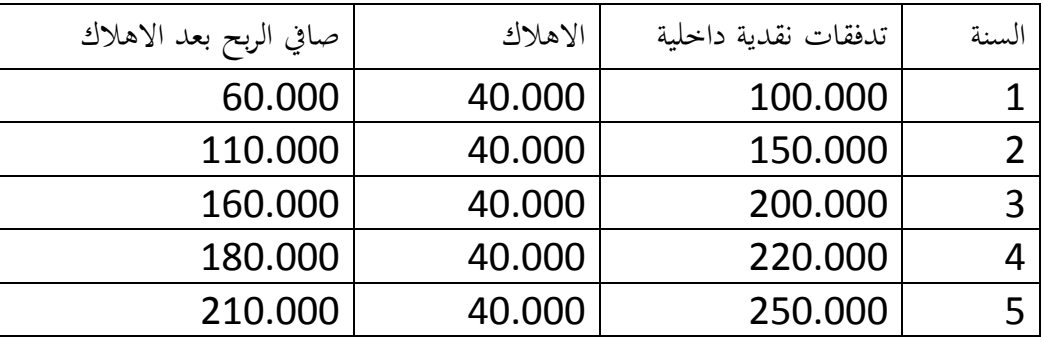

المطلوب: احتساب معدل العائد المحاسبي للمشروع علماً أن معدل العائد المستهدف 70%

احلل :

معدل العائد احاسيب = متوسط صايف الربح بعد االهالت ×100 كلفة االستثمار متوسط صايف الربح بعد اىهالت = إ اي صايف الربح بعد اىهالت عمر املشروع 720.000 = 210.000+180000+160000+110.000+60.000 = 5 5

ريال 1440.000 $\,$ 

11 **جامعة العلوم الحديثة – التعليم المفتوح وعن بعد**

كلفة الاستثمار = مجموع الاهلاكات خلال عمر المشروع  $J_{4}$ , 200.000 = 5×40.000 =  $\%$ 72 = 100×200.000/144.000 = 72% وملا كان معدل العائد احاسيب أكرب من املعدل املستهدل اين يقبل املشروع \* الضرائب وإعداد الموازنة الرأسمالية: تتأثر القرارات الإدارية بنوع الضرائب وحجمها التي ترتبط بتنفيذ المشروعات الاستثمارية ، وتعد أحد بنود الصرف من المشـــروع المرتبطة بحياة المشـــروع وعلى هذا الأســـاس فإن حجم التدفقات النقدية الداخلية يجب تقويمها بعد الأخذ في الاعتبار حجم الضرائب التي ستدفع خلال حياة المشروع

12 **جامعة العلوم الحديثة – التعليم المفتوح وعن بعد** [www.ums-edu.com/distance](http://www.ums-edu.com/distance) [distance@ums-edu.com](mailto:distance@ums-edu.com)

Tel: +967- 01- 530380